Primeiro Exercício–Programa – Equações não lineares em uma variável

## 1 Parte 1: Método de ponto fixo

Nesta parte do EP trabalharemos com o método de ponto fixo para encontrar as 3 (três) raízes reais da função

$$
f(x) = \exp(x) - 2x^2.
$$

Para isto você deve encontrar funções de ponto fixo  $q(x)$  tais que  $q(\bar{x}) = \bar{x}$  implique  $f(\bar{x}) = 0$ . Observe que para encontrar cada raíz pode ser necessária uma função de ponto fixo diferente. Você deve implementar o método de ponto fixo em C ou Fortran e utilizá-lo para achar as 3 raizes da função acima. o seu método deve utilizar uma função ou subrotina para avaliar a função q. O método de ponto fixo deve receber como entrada o ponto inicial  $x_0$ . Deve ainda receber outros parâmetros relacionados aos critêrios de parada que você decida implementar.

# 2 Parte 2: Método de Newton

Quando se aplica o método de Newton a uma função com mais de uma raiz, a raiz que será encontrada depende do ponto inicial escolhido. Nesta parte do EP estenderemos o método de Newton para um domínio complexo e observaremos o conceito de bacias de convergência (conjunto de pontos iniciais a partir dos quais o método converge para uma mesma raiz da função estudada).

Você deve implementar o método de Newton em C ou Fortran e gerar uma imagem que ilustre as bacias de convergência de uma função escolhida. Você vai notar que as imagens geradas formam fractais! Explicar o motivo da formação desses fractais não é necessário. Veja abaixo alguns exemplos.

O primeiro passo para gerar as imagens é escolher um domínio "retangular" no plano complexo e associar cada um dos  $p_1 \times p_2$  pontos do domínio ( $p_1$  e  $p_2$  são parâmetros da sua escolha) a um pixel da imagem. Executando o método de Newton usando como ponto inicial cada um dos  $p_1 \times p_2$  pontos do domínio escolhido, descubra a raiz à qual o método converge. Associando cada raiz a uma cor, temos a figura desejada. Note que você também precisa associar a uma cor os pontos iniciais a partir dos quais o método de Newton não converge.

#### 2.1 Funções a serem implementadas

Você deve implementar suas funções, ou sub-rotinas, que deve conter pelo menos as seguintes funções:

- evalf(x): calcula o valor da função f aplicada em x.
- eval $\text{Df}(x)$ : calcula o valor da derivada da função f aplicada em x.
- newton basins (  $\ell, u, p$ ): acha as bacias de convergência da função f no domínio  $[\ell_1, u_1] \times [\ell_2, u_2]$  e gera um arquivo *output.txt* que contém os dados para a geração da imagem das bacias (pode usar gnuplot para gerar as imagens). Os dados gerados preenchem uma imagem com  $p_1 \times p_2$  pixels.

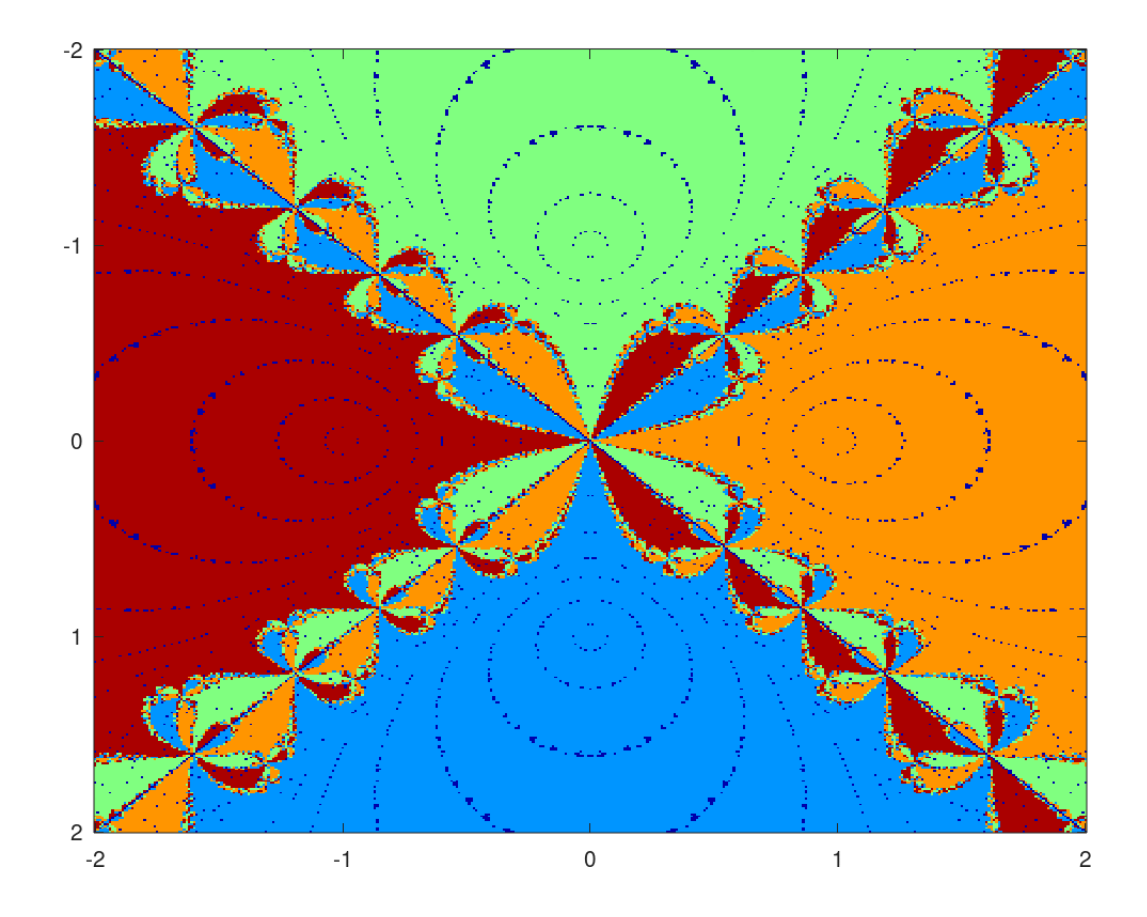

Figura 1: Bacias de convergência do polinômio  $x^4 - 1$ . O plano visto varia de −2 a 2 no eixo  $x e de -2i a 2i no eixo y.$ 

• newton  $(x_0)$ : aplica o método de Newton para achar uma raiz da função  $f$  (com primeira derivada  $f'$ ), partindo do ponto  $x_0$ .

A função que implementa o método de Newton pode ter parâmetros adicionais, relacionados com tolerâncias para o critério de parada ou um máximo de iterações para o caso em que a convergência não ocorra.

### 3 Relatório

Além das implementações, devidamente comentadas, deve ser elaborado um relatório. Sobre a primeira parte do EP, espera-se encontrar no relatório:

- Como foram encontrados as funções de ponto fixo e o por quê que elas funcionam para encontrar aquelas raízes especificamente e outras não;
- Resultado e análise do experimentos.

Sobre a segunda parte do EP, espera-se encontrar no relatório:

• A escolha das funções em que foram aplicado o método de Newton.

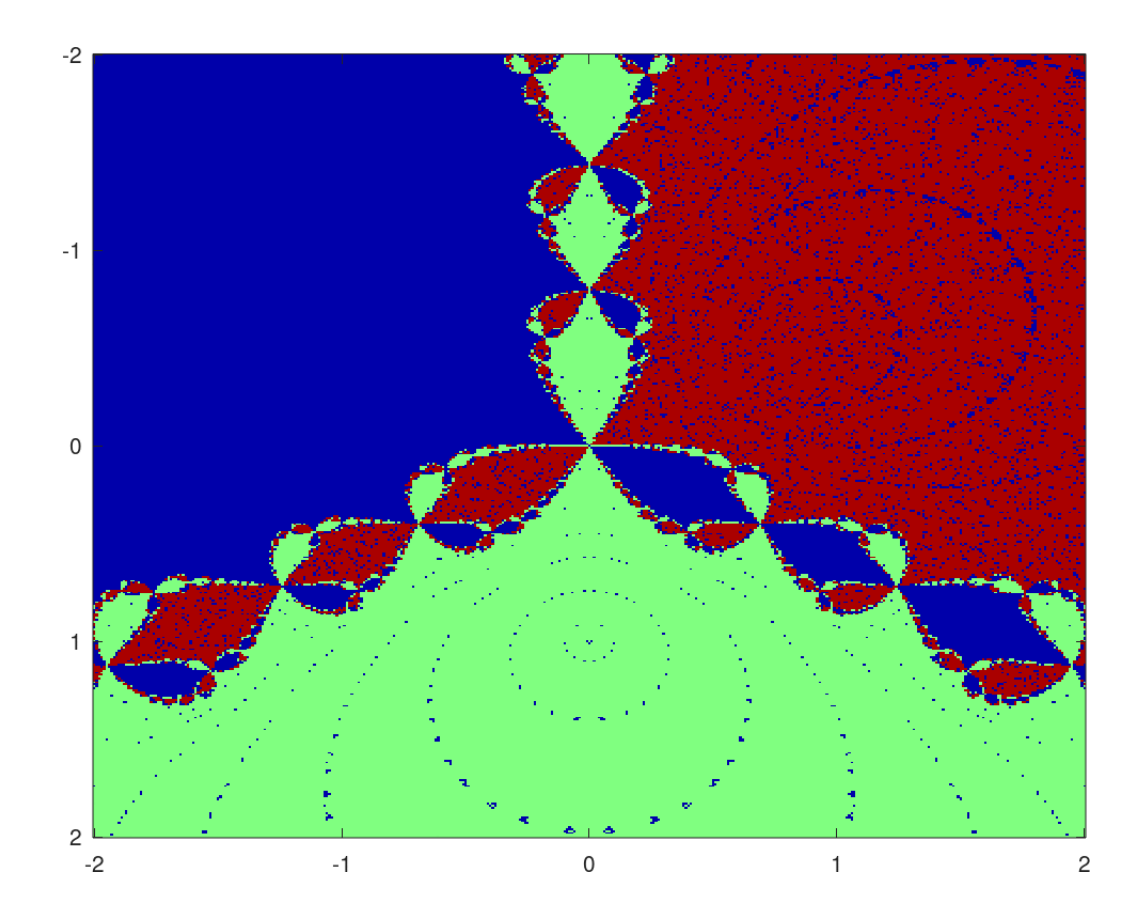

Figura 2: Bacias de convergência do polinômio  $x^3 - 1$ . O plano visto varia de −2 a 2 no eixo  $x e de -2i a 2i no eixo y.$ 

• Resultado do experimentos (deve conter exemplos interessantes com imagens geradas pelo seu programa, de preferência diferentes das que foram apresentadas neste enunciado como exemplo) e observações que foram feita através desses experimentos.

Não esqueça de comentar qualquer detalhe das suas implementações, como por exemplo: quais critérios de parada foram utilizados, quais as observações que podem ser feitas sobre as convergências dos métodos, e o que mais achar necessário e interessante.

Para as duas partes do EP, tentar observar na prática a taxa de convergência dos métodos é um detalhe importante.

### 4 Entrega

Devem ser entregues todos os programas fonte devidamente comentados e um arquivo pdf contendo o relatório das duas partes do EP.